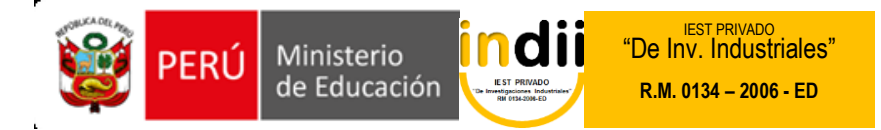

# **SÍLABO DE ESTADÍSTICA GENERAL**

## **I. INFORMACIÓN GENERAL**

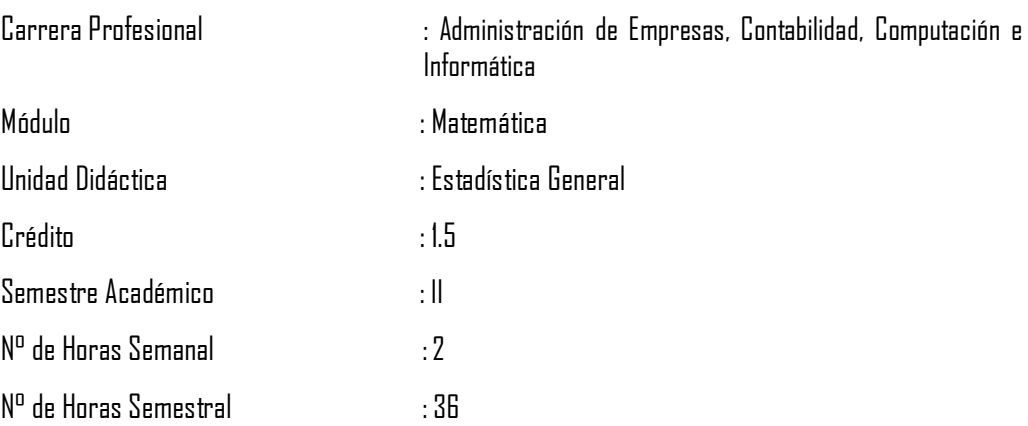

### **II. COMPETENCIA DE LA CARRERA PROFESIONAL**

Administrar los recursos humanos, financieros, logísticos, comercialización y los procesos productivos de la empresa; según los criterios de competitividad, ética, eficiencia y calidad.

## **III. CAPACIDADES TERMINALES Y CRITERIOS DE EVALUACIÓN**

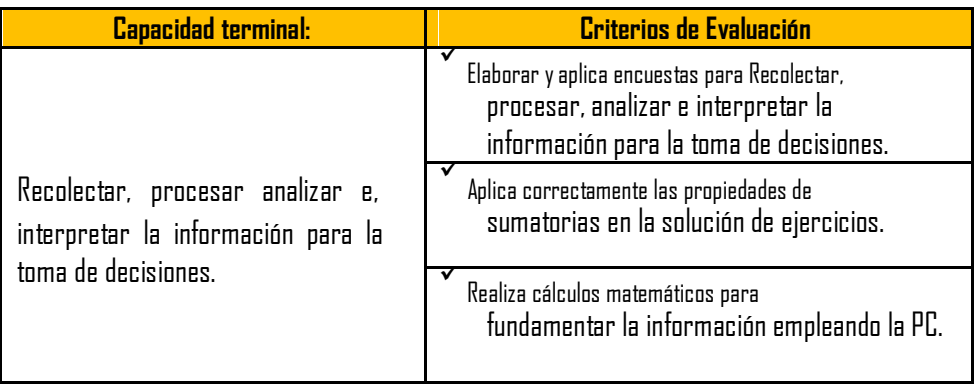

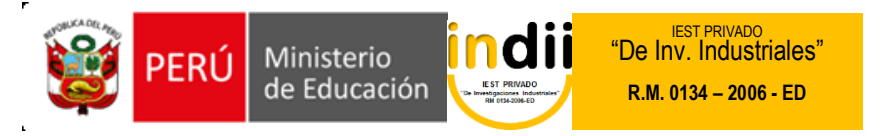

# **IV. ORGANIZACIÓN DE ACTIVIDADES Y CONTENIDOS BÁSICOS**

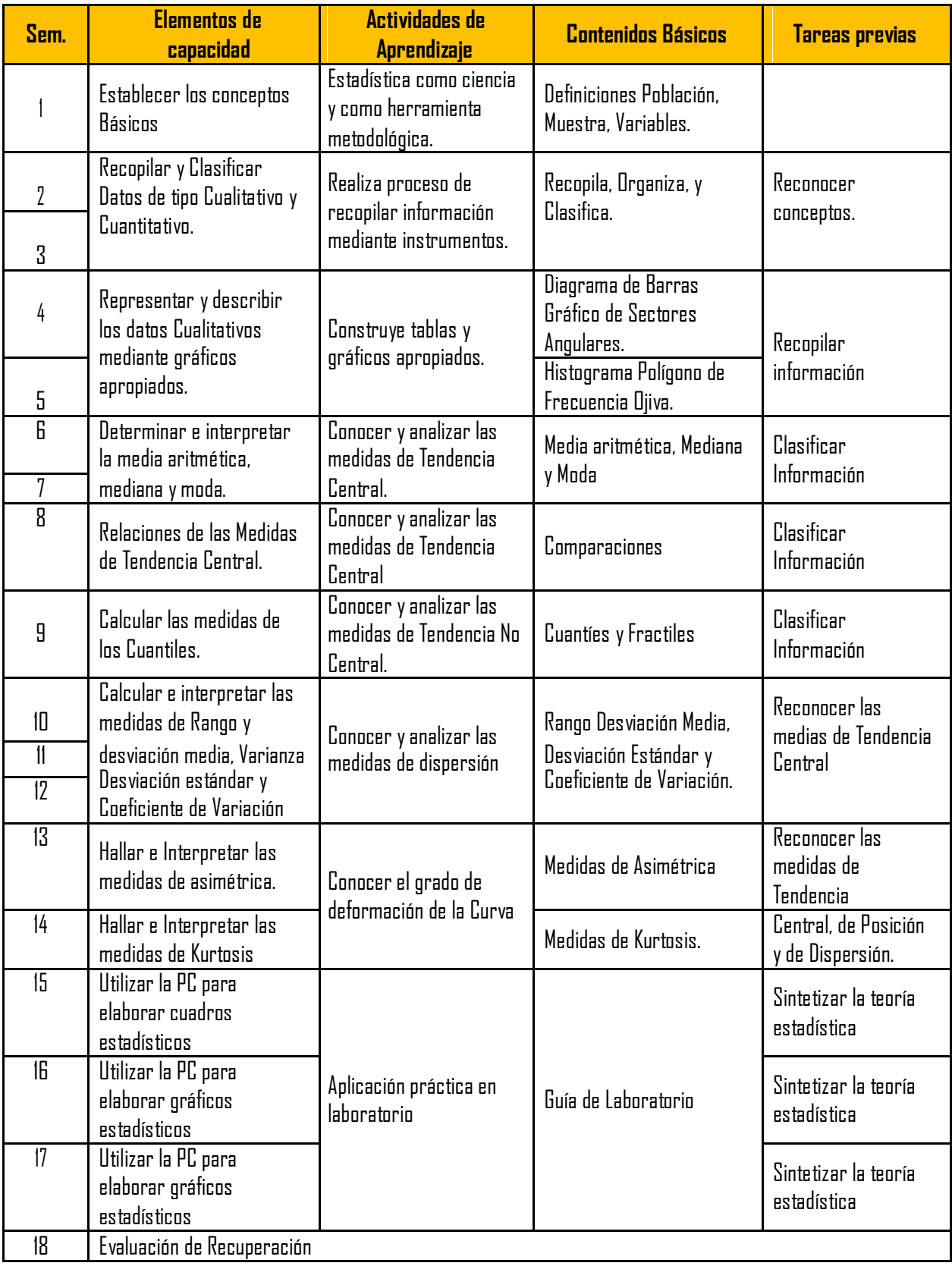

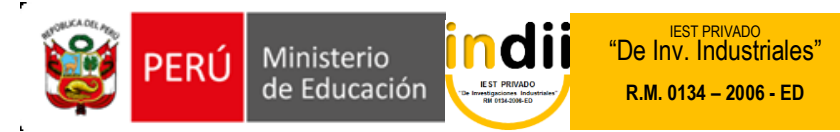

## **V. METODOLOGÍA**

El desarrollo de las clases es dinámico, utilizando la metodología de la participación continua y permanente, que propicie la integración: docente - alumno, usando la investigación y la resolución de casos y problemas, para ello se realizará:

- Exposición del profesor con la participación de los alumnos.
- Motivación de la realización de trabajos grupales.

### **VI. EVALUACIÓN**

- La escala de calificación es vigesimal y el calificativo mínimo aprobatorio es trece (13). En todos los casos la fracción 0.5 o más se considera como una unidad a favor del estudiante.
- El estudiante que en la evaluación de la Capacidad Terminal programada en la Unidad Didáctica (Asignatura), obtenga nota desaprobatoria entre diez (10) y doce (12), tiene derecho a participar en el proceso de recuperación programado.
- El estudiante que después de realizado el proceso de recuperación obtuviera nota menor a trece (13), en la capacidad terminal de la Unidad Didáctica, desaprueba la misma, por tanto repite la Unidad Didáctica.
- El estudiante que acumulara inasistencias injustificadas en número igual o mayor al 30% del total de horas programadas en la Unidad Didáctica (Asignatura), será desaprobado en forma automática, sin derecho a recuperación.

### **VII. RECURSOS BIBLIOGRÁFICOS /BIBLIOGRAFÍA**

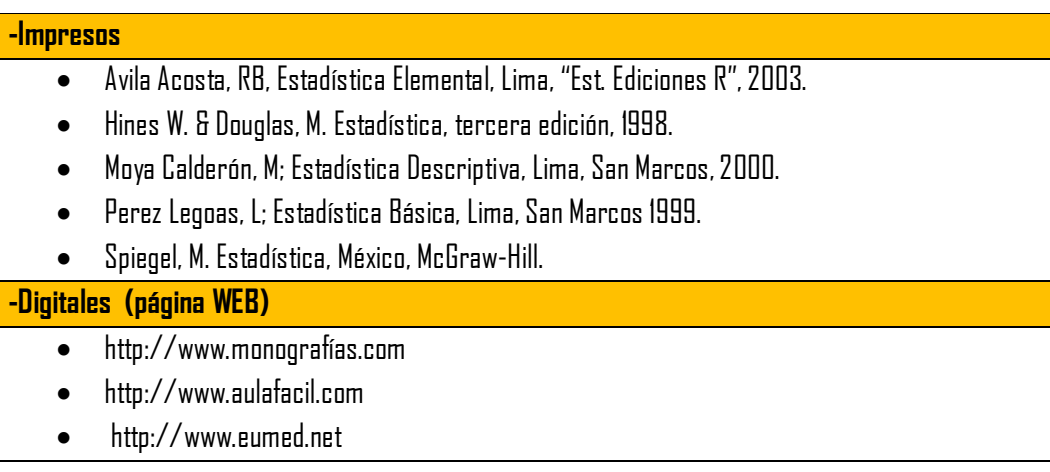